## <span id="page-0-0"></span>Programowanie i projektowanie obiektowe Metody i dziedziczenie

Paweł Daniluk

Wydział Fizyki

Jesień 2014

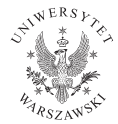

4日)

 $2Q$ 

# **Metody**

### Przypomnienie

Obiekty odpowiadają za przechowywanie informacji. W klasach definiuje się odpowiedzialność za funkcjonalności.

Metoda to funkcja zdefiniowana w klasie i operująca na obiekcie, dla którego została wywołana (i dodatkowych argumentach).

# **Metody**

### Przypomnienie

Obiekty odpowiadają za przechowywanie informacji. W klasach definiuje się odpowiedzialność za funkcjonalności.

Metoda to funkcja zdefiniowana w klasie i operująca na obiekcie, dla którego została wywołana (i dodatkowych argumentach).

#### Uwaga

W niektórych językach programowania używa się pojęcia komunikatu.

#### Co mogą robić metody?

zmiana i pobieranie właściwości obiektu (kapsułkowanie)

4 0 8

 $QQ$ 

### Co mogą robić metody?

- zmiana i pobieranie właściwości obiektu (kapsułkowanie)
- pobieranie przetworzonych właściwości obiektu

4日)

## Co mogą robić metody?

- zmiana i pobieranie właściwości obiektu (kapsułkowanie)
- pobieranie przetworzonych właściwości obiektu
- zmiana właściwości w wyniku obliczenia

4日)

## Co mogą robić metody?

- zmiana i pobieranie właściwości obiektu (kapsułkowanie)
- pobieranie przetworzonych właściwości obiektu
- zmiana właściwości w wyniku obliczenia
- obliczenie funkcji z dodatkowymi argumentami wynikającymi ze stanu obiektu

4日)

## Co mogą robić metody?

- zmiana i pobieranie właściwości obiektu (kapsułkowanie)
- pobieranie przetworzonych właściwości obiektu
- zmiana właściwości w wyniku obliczenia
- obliczenie funkcji z dodatkowymi argumentami wynikającymi ze stanu obiektu
- wykonanie operacji na innym obiekcie

## Co mogą robić metody?

- zmiana i pobieranie właściwości obiektu (kapsułkowanie)
- pobieranie przetworzonych właściwości obiektu
- zmiana właściwości w wyniku obliczenia
- obliczenie funkcji z dodatkowymi argumentami wynikającymi ze stanu obiektu
- wykonanie operacji na innym obiekcie
- kaskada wywołań/zdarzeń

4日)

# Operacje na właściwościach

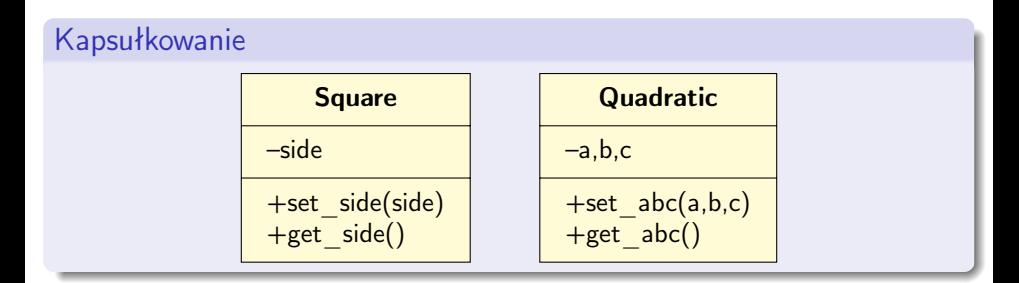

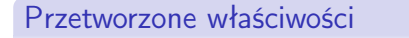

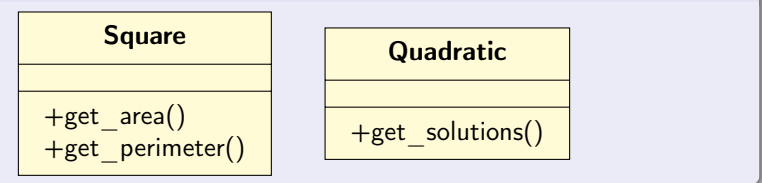

 $2Q$ 

イロト イ押 トイヨ トイヨ トーヨ

## **Obliczenia**

## Funkcje

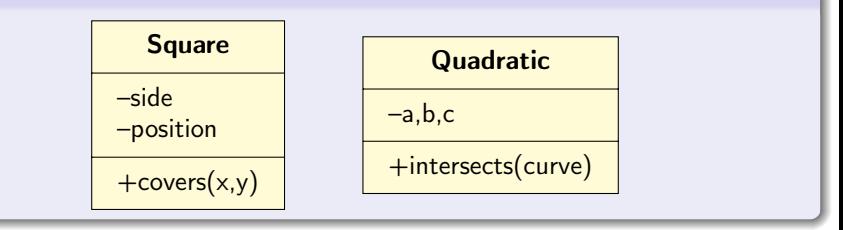

 $2Q$ 

メロト メタト メモト メモト

# Operacje na innym obiekcie

Wywołanie metody obiektu może powodować wywołanie metod innych (np. przekazanych jako argumenty) obiektów.

# Przykład class Treser:  $def$  nakarm  $(self, len)$ :  $pass a = self . przygotuj pase()$  $lew$ . jedz $( pass a)$ class Lew:  $def$  jedz (self, pasza):  $print$  "Mniam, pyszna $\frac{1}{2}$ ", pasza

# Kaskada wywołań

Wywołanie metody może pociągać za sobą zaplanowaną serię kolejnych wywołań.

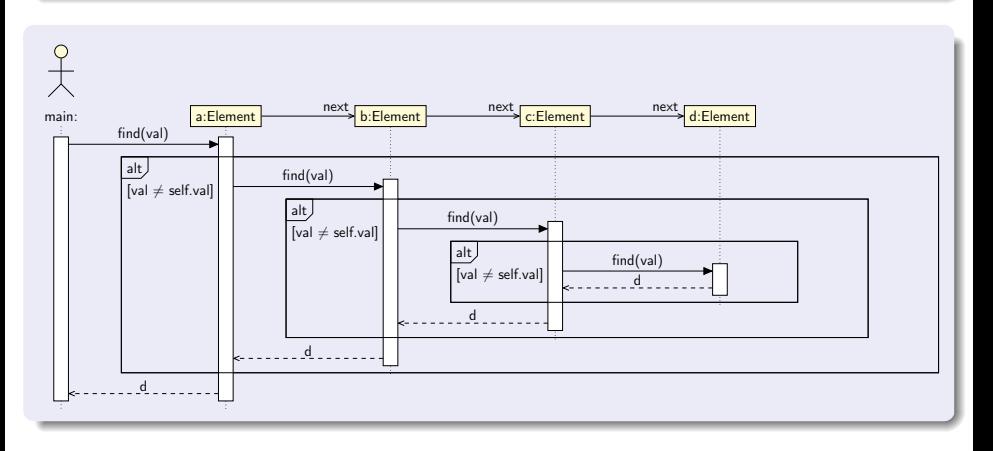

← □ ▶ → 日

 $QQ$ 

# Przykład

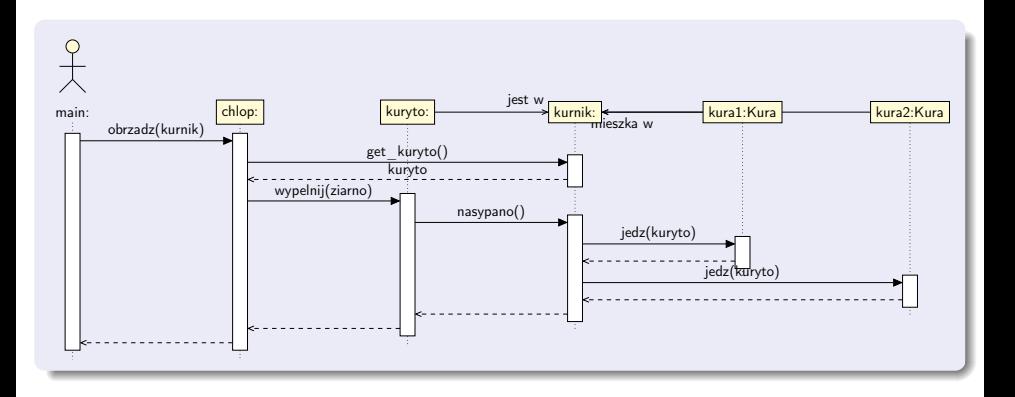

– ≊

 $2Q$ 

メロメ メ都 メメ きょくきょ

## Observer

Przedstawiony na poprzednim slajdzie schemat jest nienaturalny. Kury powinny obserwować koryto. Wzorzec Observer pozwala na rejestrowanie obiektów, które powinny być informowane (klasa Observer) w obiekcie obserwowanym (klasa Subject). Wywołanie metody notifyObservers powoduje wywołanie metody notify u wszystkich obserwatorów.

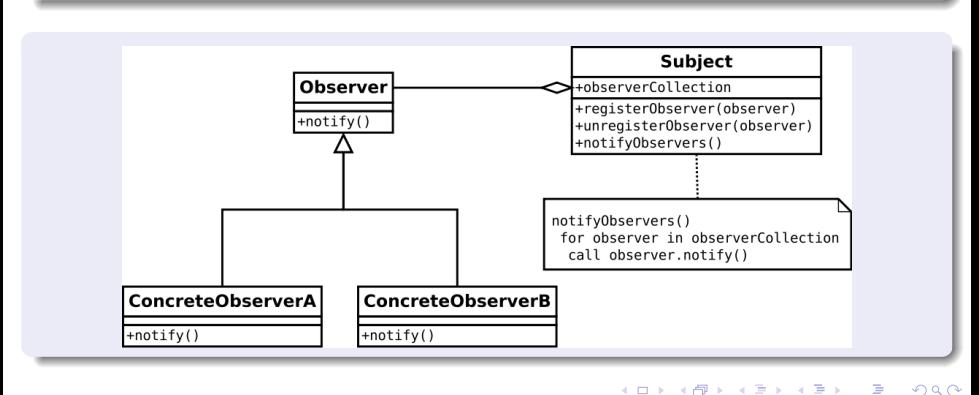

## Dziedziczenie

Podklasa dziedziczy składowe nadklasy. Jeśli jest to konieczne, może je przedefiniować.

#### Zastosowania

- rozszerzenie istniejącej klasy o nowe funkcjonalności (uszczegółowienie)
- **•** grupowanie klas o wspólnych funkcjonalnościach
- oznaczenie przynależności do wspólnej, nadrzędnej kategorii

## Rozszerzenie o nowe funkcjonalności

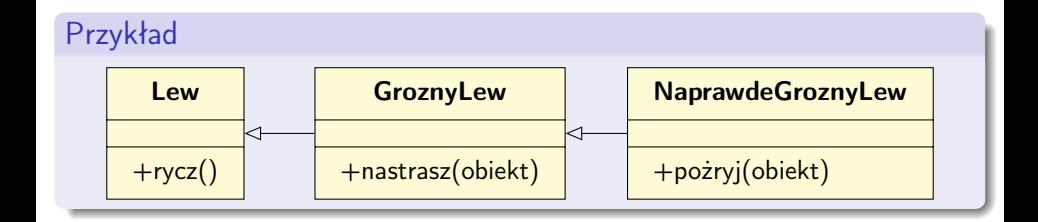

 $2Q$ 

÷ .. B

**◆ ロ ▶ → 伊** 

 $\triangleright$   $\rightarrow$   $\equiv$ 

# Grupowanie ze względu na funkcjonalności

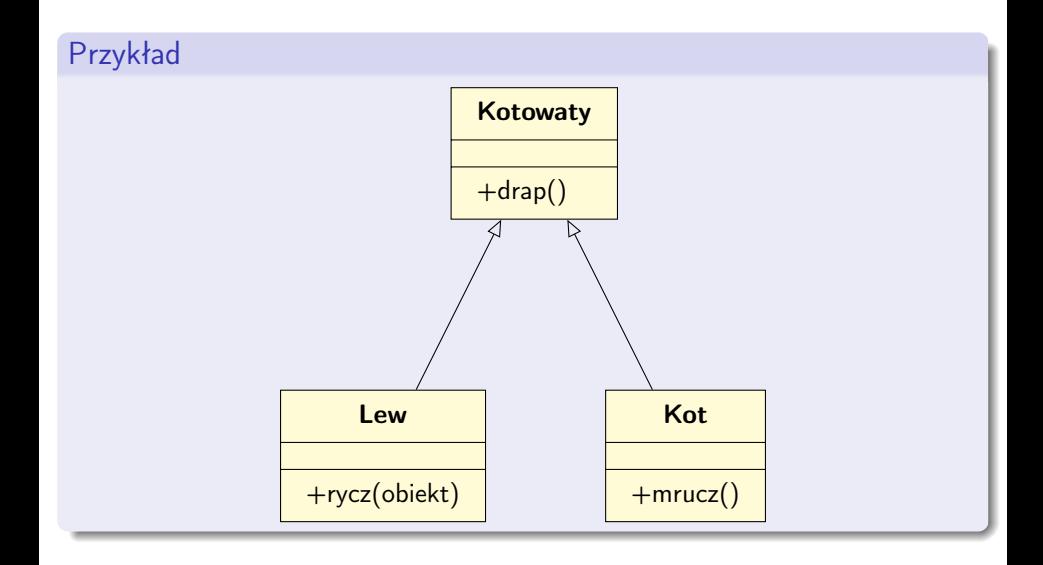

 $2Q$ 

 $\Rightarrow$ 

イロメ イ母メ イヨメ イ

# Przynależność do jednej kategorii

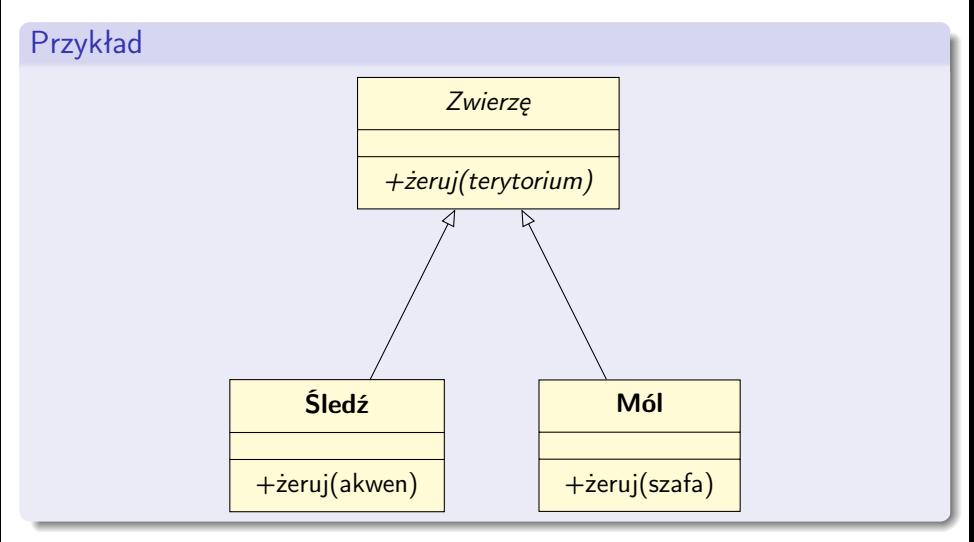

Mówimy, że klasa Zwierzę jest klasą abstrakcyjną.

P. Daniluk (Wydział Fizyki) [PO w. V](#page-0-0) Jesień 2014 13 / 31

∢ □ ≯

户

Ξ

 $4)90$ 

## Uwaga o typowaniu

### Typowanie statyczne (Java, C++)

Stosowanie klas abstrakcyjnych jest konieczne, jeżeli ma istnieć możliwość operowania w tym samym kontekście na obiektach różnych klas, które nie mają naturalnej (obejmującej wspólną funkcjonalność) nadklasy. Występowanie wymaganych składowych jest weryfikowane na etapie kompilacji.

### Typowanie dynamiczne (duck-typing) (Python, Smalltalk)

Klasy abstrakcyjne nie są konieczne, ponieważ dowolne obiekty mogą występować we wszystkich kontekstach. Jeżeli nie posiadają wymaganych składowych zostanie to wykryte dopiero podczas wykonania programu. Jednakowoż stosowanie klas abstrakcyjnych ułatwia projektowanie i późniejsze utrzymanie kodu.

つへへ

イロメ イ母メ イヨメ イヨメ

Metoda zdefiniowana w podklasie przesłania tę zdefiniowaną w nadklasie.

#### Możliwe są dwie strategie:

- metoda z nadklasy jest nieużywana w podklasie
- metoda z nadklasy jest wywoływana w podklasie

#### Python

Metody, których nazwa jest poprzedzona prefiksem \_\_ nie są przysłanialne.

Przysłanianie metod c.d.

### Przykład

```
class Student:
    def odpowiedz (self, pytanie):
        self.zrob karpia ()
        self.dukaj (pytanie)
```

```
class DobryStudent (Student):
    def odpowiedz (self, pytanie):
        self.odpowiedz_spiewajaco (pytanie)
```
Przysłanianie metod c.d.

```
Przykład
class lew:
    def pozryj (self, antylopa):
         print "Mniam."
class GroznyLew (Lew):
    def pozryj (self, antylopa):
         self.rycz()
        Lew . pozryj (self, antylopa)
```
4日)

# Klasy abstrakcyjne

Czasem zachodzi potrzeba zdefiniowania metody, która musi zostać przysłonięta (w językach z typowaniem statycznym jest to standardem). Obiekty klasy, która zawiera taką metodą, nie powinny być tworzone.

Klasy abstrakcyjne c.d.

W Pythonie

```
class Animal ():
  def speak (self):
    raise NotImplementedError #abstractclass Dog (Animal):
  def speak (self):
    return "bark"
class MuteAnimal (Animal):
  pass
```
Nieme zwierzę można stworzyć. Próba wywołania metody speak zakończy się wyjątkiem.

 $QQ$ 

**K ロ ト K 伊 ト K ヨ ト** 

# Klasy abstrakcyjne c.d.

### W Pythonie

```
from abc import ABCMeta, abstractmethod
class Animal ():
  metaclass = ABCMeta@a b s t ra c tm e t ho d
  def speak (self):
    pass
class MuteAnimal (Animal):
  pass
class Dog(Animal):
  def speak (self):
```

```
print "Bark"
```
Þ

 $QQ$ 

すロチ (御) すきとすきと

```
>>> Animal()
Traceback (most recent call last):
 File "<stdin>", line 1, in <module>
TypeError: Can't instantiate abstract class Animal with abstract methods speak
>>> MuteAnimal()
Traceback (most recent call last):
 File "<stdin>", line 1, in <module>
TypeError: Can't instantiate abstract class MuteAnimal with abstract methods speak
>>> Dog()
<__main__.Dog object at 0x10ade20d0>
```
K □ ▶ K # B ★ B → K B → C B → Y Q (^

# Kiedy warto rozszerzyć klasę?

Podklasę tworzymy, jeżeli:

- wszystkie składowe nadklasy zostaną wykorzystane lub przysłonięte w użyteczny sposób,
- obiekt podklasy ma udawać (być używany tak samo jak) obiekt nadklasy.

Jeżeli żaden z powyższych warunków nie jest spełniony (czyli np. zachodzi konieczność przysłonięcia wielu metod w sposób trywialny), należy stworzyć wspólną nadklasę.

Kiedy warto rozszerzyć klasę? c.d.

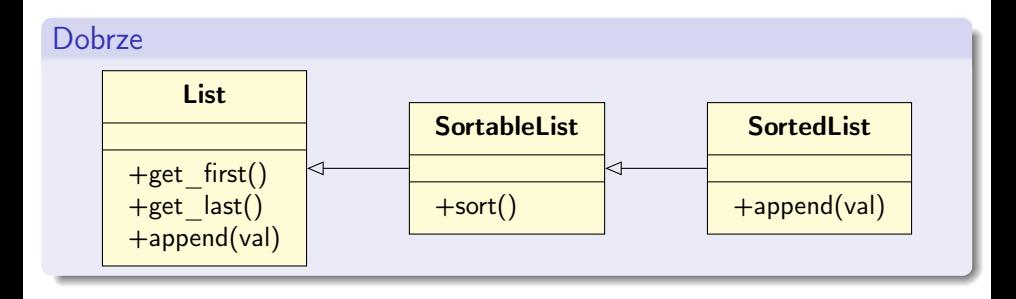

Metoda sort w klasie SortedList mogłaby być prywatna.

4 0 8

 $2Q$ 

Kiedy warto rozszerzyć klasę? c.d.

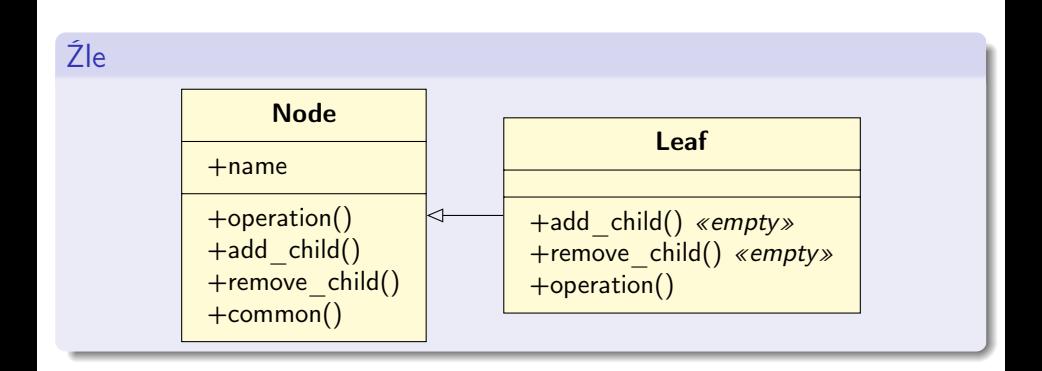

**◆ ロ ▶ → 伊** 

医尿囊的尿

э

 $2Q$ 

#### Dobrze

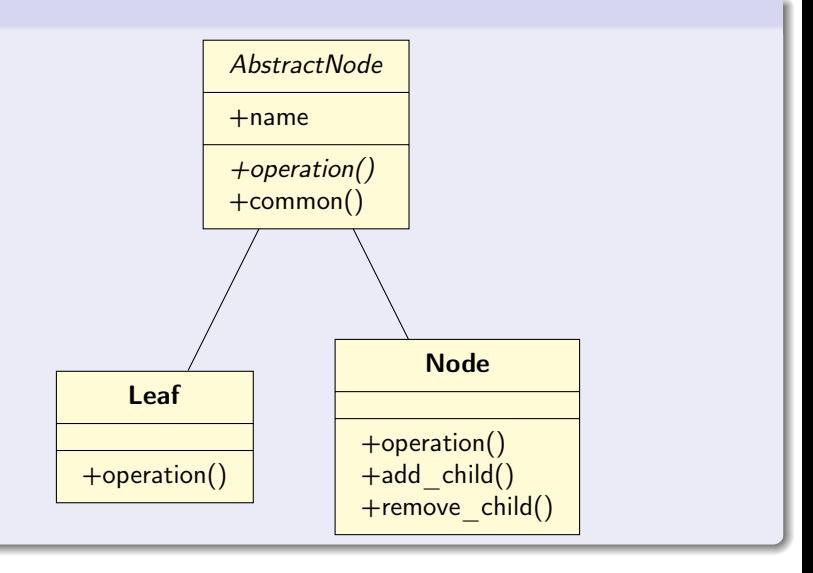

 $299$ 

 $\mathcal{A} \otimes \mathcal{A} \rightarrow \mathcal{A} \otimes \mathcal{A} \rightarrow \mathcal{A} \otimes \mathcal{A} \rightarrow \mathcal{A} \otimes \mathcal{A} \rightarrow \mathcal{A} \otimes \mathcal{A} \rightarrow \mathcal{A} \otimes \mathcal{A} \rightarrow \mathcal{A} \otimes \mathcal{A} \rightarrow \mathcal{A} \otimes \mathcal{A} \rightarrow \mathcal{A} \otimes \mathcal{A} \rightarrow \mathcal{A} \otimes \mathcal{A} \rightarrow \mathcal{A} \otimes \mathcal{A} \rightarrow \mathcal{A} \otimes \mathcal{A} \rightarrow \mathcal{A} \otimes \mathcal{A} \$ 

# Jak projektować hierarchie klas

- Klasy dziedziczące po sobie powinny spełniać warunki podane wcześniej.
- Warto wstawiać klasy abstrakcyjne tam, gdzie występują wspólne funkcjonalności.
- Metoda podklasy może wywoływać więcej niż jedną metodę nadklasy.
- Jeżeli klasy mają wspólną funkcjonalność, ale nie mogą mieć wspólnej nadklasy, należy rozważyć stworzenie klasy pomocniczej.

## Template method – metoda szablonowa

Często ogólny algorytm jest wspólny dla wielu klas. Zmieniają się jedynie niektóre jego fragmenty.

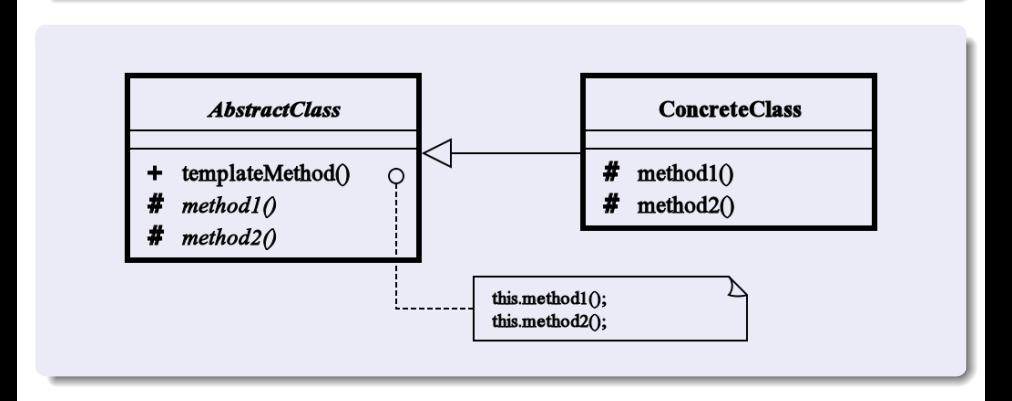

 $\Omega$ 

医阿德氏试验仪

**◆ ロ ▶ → 伊** 

## **Strategy**

Jeżeli istnieje kilka algorytmów, które mogą być stosowane w danym kontekście, można je opakować w klasy i przekazywać odpowiedni obiekt.

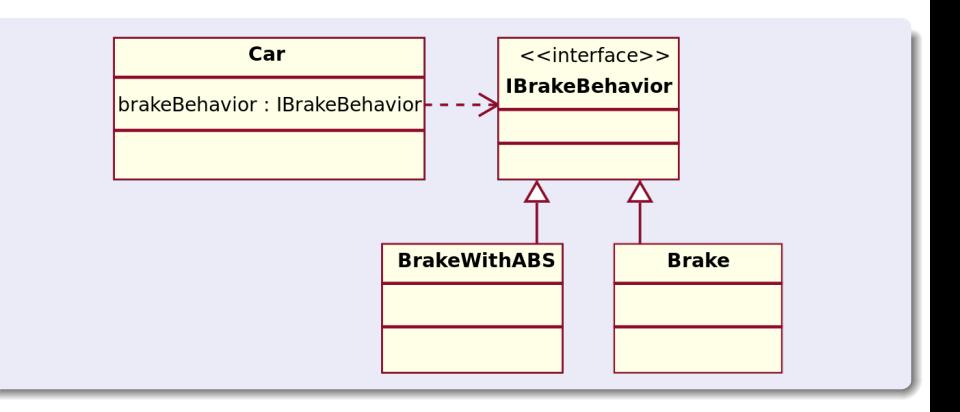

④ ロト ④ 舟

## State

Jeżeli funkcjonalność obiektu powinna zmieniać się w czasie, trudno jest zdefiniować i umieścić w hierarchii hybrydową klasę implementującą odpowiednie metody. Lepiej zastosować klasę pomocniczą.

```
class Cursor :
    def init ( sel f ):
        self.usePenTool()
    def moveTo(self, point):
        return self.current tool.moveTo(point)
    def moveDown (self, point):
        return self. current tool. moveDown (point)
    def moveUp(self, point):
        return self.current tool.moveUp(point)
    def usePenTool(self):
        self.current tool = PenTool()
    def useSelection Tool (self):
        self.current tool = Selection Tool()
```
Zadanie 1 – Wzorzec Observer i kaskady wywołań

## Zadanie

Zaimplementuj klasy Kurnik, Kura i Kuryto o poniższej funkcjonalności:

- Kury mieszkają w kurniku.
- Kuryta znajdują się w kurniku.
- Kury mogą obserwować dowolnie wiele kuryt.
- Do kuryta można nasypać określoną liczbę porcji paszy.
- Kury obserwujące kuryto rzucają się na paszę po jej nasypaniu i próbują zjeść po jednej porcji.

# <span id="page-36-0"></span>Zadanie 2 – Figury geometryczne

## Zadanie

Utwórz hierarchię klas służącą do przechowywania informacji o figurach geometrycznych (kwadrat, prostokąt, koło, trójkąt) pozwalającą na wykonywanie następujących operacji (tam gdzie to możliwe):

- **•** obliczanie obwodu i pola,
- **o** obliczanie długości najdłuższego boku,
- **o** obliczanie promienia okręgu opisanego na figurze,
- wypisywanie informacji.

4 0 8 4